# Documentazione Criterio 3.1.6 Pronuncia

Dilan Bertini 3 INF/A

## <span id="page-0-0"></span>SOMMARIO:

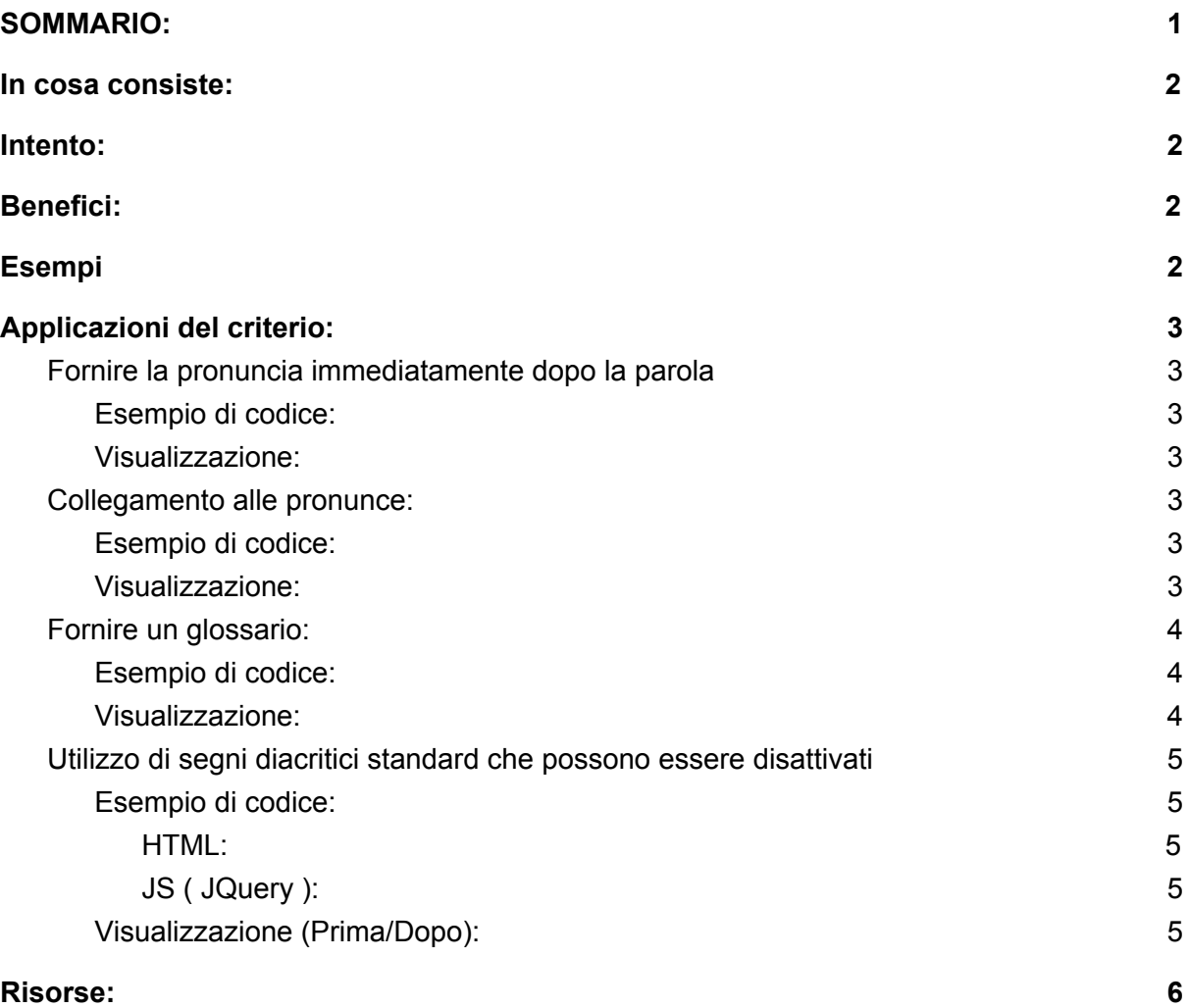

### <span id="page-1-0"></span>In cosa consiste:

Il criterio 3.1.6 o per meglio dire il criterio sulla pronuncia consiste nel rendere disponibile un meccanismo per identificare specifiche pronunce per le parole il cui significato, nel contesto, è ambiguo se non se ne conosce la pronuncia.

### <span id="page-1-1"></span>Intento:

L'intento di questo criterio di successo è di aiutare le persone non vedenti, le persone con problemi di vista e le persone con difficoltà di lettura a comprendere i contenuti nei casi in cui il significato dipende dalla pronuncia. Spesso parole o caratteri hanno significati diversi, ognuno con la propria pronuncia.

## <span id="page-1-2"></span>Benefici:

Questo criterio di successo può aiutare le persone che:

- hanno difficoltà a decodificare le parole
- avere difficoltà a utilizzare il contesto per facilitare la comprensione
- usare tecnologie che leggano le parole ad alta voce

### <span id="page-1-3"></span>Esempi

- Dare la lettura del nome di una persona.
- Mostrare la lettura delle parole per un elemento ruby
- Fornire file audio della pronuncia
- Includere delle informazioni sulla pronuncia usando un glossario
- Testo che include informazioni sulla pronuncia di caratteri condivisi da più linghe ma pronunciati in modo diverso in ciascuna lingua

#### NOTA BENE:

Per il giapponese, l'elemento ruby viene utilizzato per mostrare la "lettura" anziché la "pronuncia".

## <span id="page-2-0"></span>Applicazioni del criterio:

### <span id="page-2-1"></span>Fornire la pronuncia immediatamente dopo la parola

Questo metodo consiste nell'inserire immediatamente dopo la parola, questo comporterà una seconda lettura da parte dei sintetizzatori vocali, i quali leggeranno la prima parola in modo errato e la seconda in modo corretto.

<span id="page-2-2"></span>Esempio di codice:

```
<p>crocchetta (croc·chét·ta)</p>
```
<span id="page-2-3"></span>Visualizzazione:

```
crocchetta (croc·chét·ta)
```
#### Collegamento alle pronunce:

Questo metodo consiste nell'inserire un collegamento a un dizionario di pronuncia o ad un audio.

<span id="page-2-5"></span>Esempio di codice:

```
\leq a href =
"https://www.google.com/search?sxsrf=ALeKk010qE8-E5NxEwd1JNWK0XTITSS8og%
3A1588626409511&ei=6YOwXsThHoWyrgSZl5eQCw&q=dizionario&oq=dizionario&gs_
lcp=CgZwc3ktYWIQAzIECCMQJzIFCAAQgwEyAggAMgUIABCDATIFCAAQgwEyAggAMgUIABCD
ATICCAAyAggAMgIIADoECAAQRzoHCAAQFBCHAjoECAAQQzoHCCMQ6gIQJzoGCCMQJxATULUM
WKAeYLEgaAFwAngAgAHXAYgBqA-SAQYwLjEwLjGYAQCgAQGqAQdnd3Mtd2l6sAEK&sclient
=psy-ab&ved=0ahUKEwiE-sbGjpvpAhUFmYsKHZnLBbIQ4dUDCAw&uact=5#dobs=Cubo"><
p>Cubo</p></a>
```
<span id="page-2-6"></span>Visualizzazione:

Cubo

### <span id="page-3-0"></span>Fornire un glossario:

L'obiettivo di questa tecnica è rendere disponibile la definizione di una parola, frase o abbreviazione fornendo la definizione in un glossario. Un glossario è un elenco alfabetico di parole, frasi e abbreviazioni con le loro definizioni. I glossari sono più appropriati quando le parole, le frasi e le abbreviazioni utilizzate all'interno del contenuto si riferiscono a una specifica disciplina o area tecnologica. Un glossario può anche fornire la pronuncia di una parola o frase.

<span id="page-3-1"></span>Esempio di codice:

```
<div style="border: 1px solid black; width: 300px">
   <ul>
    <li><b>cubo (cù·bo)</b>: Poliedro regolare avente per facce 6
quadrati uguali e 12 spigoli uguali; detto anche esaedro regolare.</li>
    <li><b>crocchetta (croc·chét·ta)</b>: Polpettina di carne o di
patate lessate oppure di riso, fritta in padella; frequente il dim.
crocchettina.</li>
    <li><b>matita (ma·tì·ta)</b>: Strumento per scrittura e
disegno.</li>
  \langle/ul>
  </div>
```
<span id="page-3-2"></span>Visualizzazione:

- cubo (cù·bo): Poliedro regolare avente per facce 6 quadrati uguali e 12 spigoli uguali; detto anche esaedro regolare.
- · crocchetta (croc·chét·ta): Polpettina di carne o di patate lessate oppure di riso, fritta in padella; frequente il dim. crocchettina.
- matita (ma·tì·ta): Strumento per scrittura e disegno.

#### NOTA BENE:

Questo metodo è strettamente collegato con i criteri 3.1.3 e 3.1.4

- 3.1.3: <https://www.w3.org/WAI/WCAG21/Understanding/unusual-words>
- 3.1.4: <https://www.w3.org/WAI/WCAG21/Understanding/abbreviations>

### <span id="page-4-0"></span>Utilizzo di segni diacritici standard che possono essere disattivati

L'obiettivo di questa tecnica è fornire agli utenti un meccanismo per attivare o disattivare i segni diacritici standard.

Molte lingue usano segni o segni diacritici per indicare la pronuncia delle parole o per aiutare a distinguere tra le parole. Alcune lingue possono usare segni diacritici per indicare vocali, per indicare il raddoppio delle consonanti, per indicare l'assenza di una vocale o di una consonante o per altri scopi. Sebbene sia possibile leggere testi senza tali segni diacritici, l'aggiunta di segni diacritici può migliorare la leggibilità.

<span id="page-4-1"></span>Esempio di codice:

```
HTML:
```
});

```
<p id="text-diacritics">Crème Brulée</p>
 <p id="text-normalized" style="display: none;">Creme Brulee</p>
 <button id="toggle-diacritics">Toggle diacritics standard</button>
JS ( JQuery ):
 $(function() {
         $('#toggle-diacritics').on('click', function() {
         $('#text-diacritics, #text-normalized').toggle();
    });
```

```
Visualizzazione (Prima/Dopo):
```
Crème Brulée

Toggle diacritics standard

Creme Brulee

Toggle diacritics standard

#### NOTA BENE:

L'utilizzo di CDN come JQuery può semplificare la programmazione in js riguardante il DOM. JQuery: <https://code.jquery.com/>

### <span id="page-5-0"></span>Risorse:

https://www.w3.org/WAI/WCAG21/quickref/#pronunciation